# Privatabrechnung auf Datenträger Bedingungen für den beleglosen Datenträgeraustausch zwischen Arzt und PVS

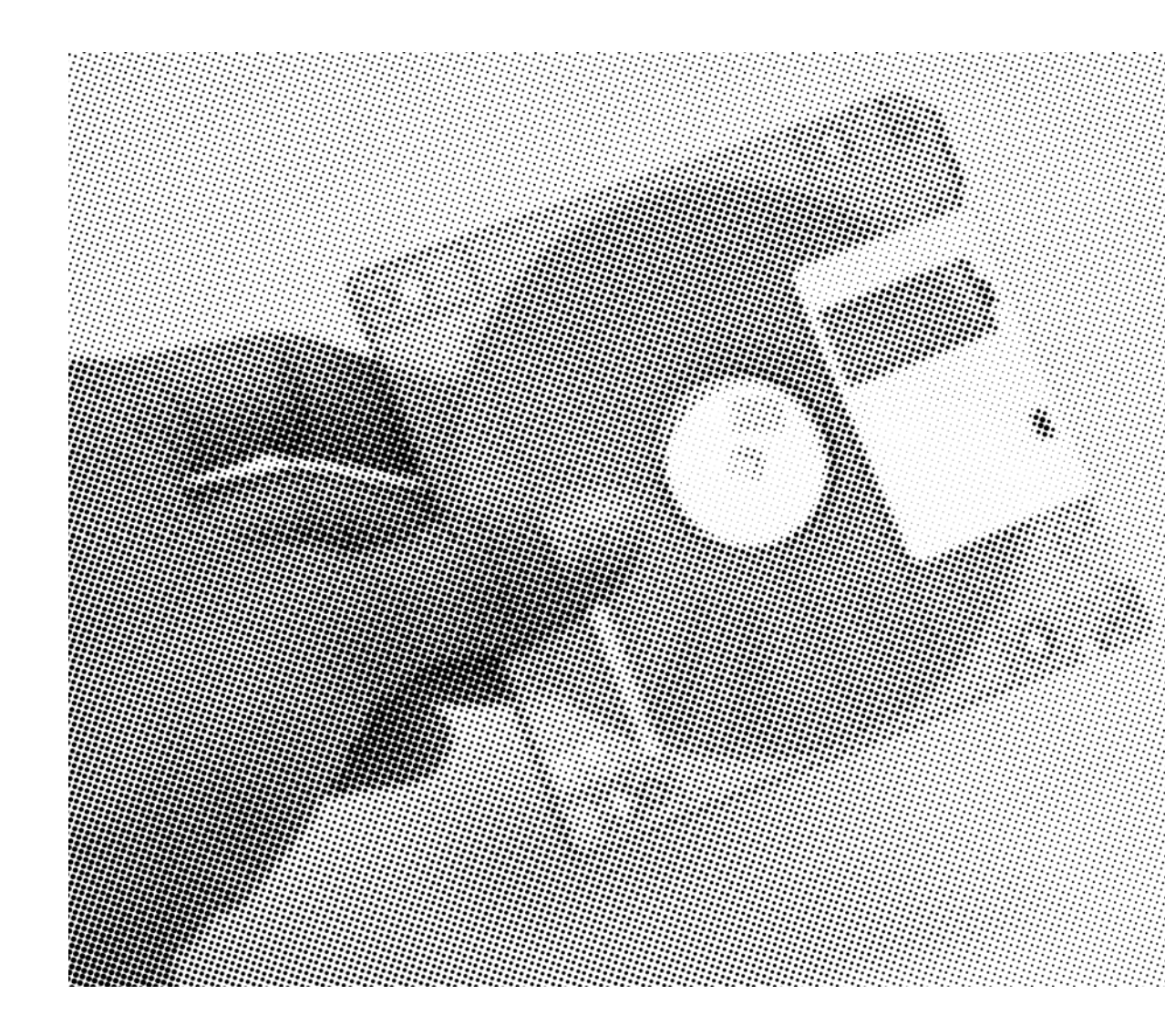

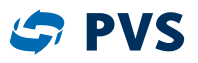

# A Inhalt

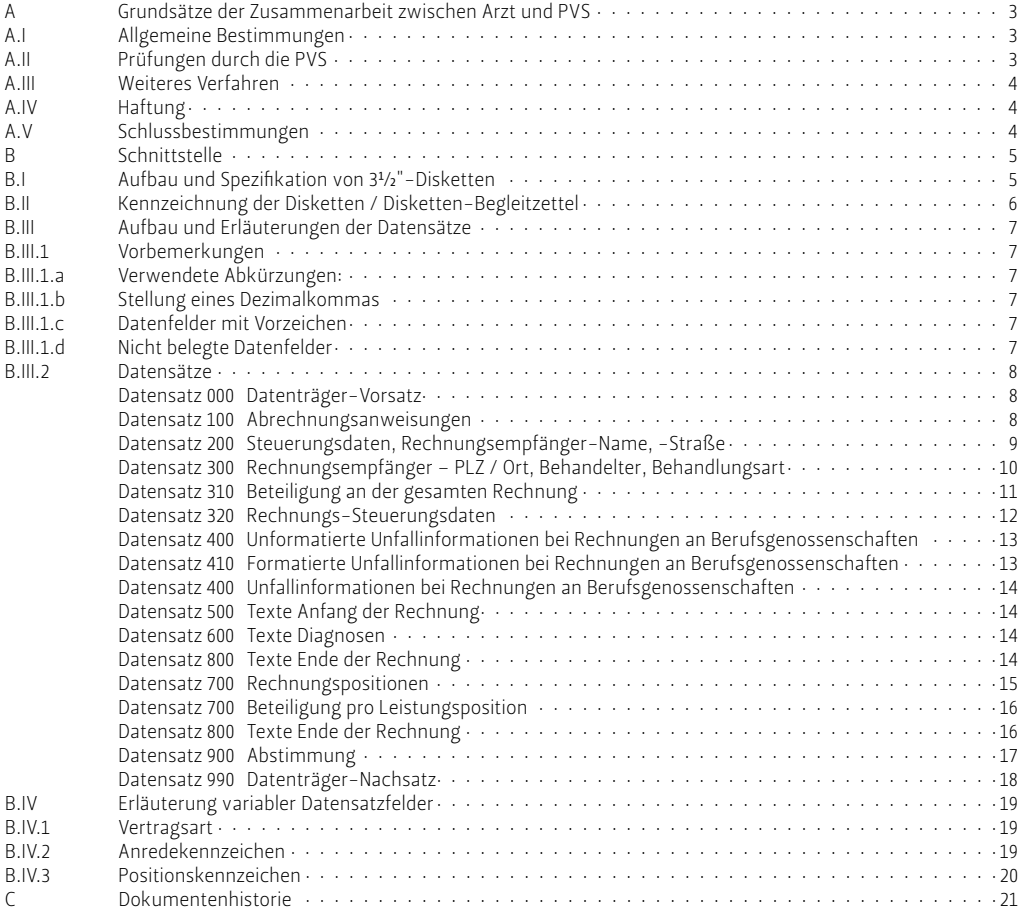

# A Grundsätze der Zusammenarbeit zwischen Arzt und PVS

# A.I Allgemeine Bestimmungen

Zur Vereinfachung des Abrechnungsverkehrs nimmt die PVS die von ihr benötigten Daten im Rahmen eines beleglosen Datenträgeraustausches auf Disketten oder per DFÜ vom Arzt entgegen.

Die Disketten müssen im Datei- und Satzaufbau und in den Spezifikationen der Schnittstelle – Teil B dieser Bedingungen – entsprechen.

Datenfernübertragung (DFÜ) ist möglich. Die Datei muss im Satzbau und in den Spezifikationen der Schnittstelle – Teil B dieser Bedingungen – entsprechen.

Die Vorgehensweise ist mit der PVS abzustimmen.

Der Arzt stellt sicher, dass er bis zum Ablauf von 30 Tagen nach Übergabe einer Datei der PVS auf Anforderung ein Duplikat zur Verfügung stellen kann.

Bei Übergabe einer Datei ist je Diskette ein Diskettenbegleitzettel gemäß Teil B II dieser Bedingungen beizufügen. Die Disketten sind durch Aufkleber zu kennzeichnen.

Bei DFÜ ist der "Diskettenbegleitzettel" als Datei mit zu übertragen. Siehe Teil B II.

Der Rückruf einer Datei ist möglich, soweit die PVS noch nicht mit der Bearbeitung begonnen hat.

# A.II Prüfungen durch die PVS

Die PVS prüft Diskette und Diskettenbegleitzettel auf Übereinstimmung.

Die vom Arzt übergebenen Daten werden von der PVS formal geprüft, ob sämtliche für eine Rechnungserstellung erforderlichen Datensätze bei der einzelnen Honorarrechnung vorhanden sind und ob die vorhandenen Datensätze den erforderlichen Inhalt haben.

Fehler, die die PVS bei Überprüfungen feststellt, klärt sie mit dem Arzt.

Sofern eine Diskette/Datei wegen ihrer Beschaffenheit ganz oder teilweise nicht bearbeitet werden kann, kann die PVS die Diskette/Datei an den Arzt zurückgeben. In diesen Fällen kann der Arzt sich nicht darauf berufen, dass eine Bearbeitung der Diskette/Datei auf seiner Anlage möglich ist.

Nach Absprache mit dem Arzt werden die an die PVS übertragenen Daten gebührenrechtlich überprüft.

Einzelheiten – insbesondere Art und Umfang der Prüfungen, Verfahren nach Feststellung von Fehlern – sind festzulegen.

## A.III Weiteres Verfahren

Die PVS ist berechtigt, die vom Arzt übertragenen Daten auf anderen Datenträgern abzuspeichern und auszudrucken.

Nach Verarbeitung der Daten sind Korrekturen der abgerechneten Daten durch den Arzt jederzeit möglich.

Soweit zwischen Arzt und PVS nicht anders vereinbart, erfolgen derartige Korrekturen nicht über Disketten, sondern durch schriftliche oder telefonische Angaben des Arztes.

# A.IV Haftung

Der Arzt ist verantwortlich für die Richtigkeit und Vollständigkeit der übertragenen Daten

Für etwaige Schäden aufgrund eines nicht ordnungsgemäßen Zustandes der Disketten/Dateien und aufgrund von Unrichtigkeiten und von Unvollständigkeiten der übertragenen Daten haftet die PVS nur, sofern sie dies erkannt hat oder im Rahmen ihrer vertraglich vereinbarten Prüfungspflichten hätte erkennen müssen.

Im übrigen haftet die PVS, wenn sie Verluste und Veränderungen von Daten im Rahmen des Datenträgeraustausches vorsätzlich oder fahrlässig verursacht hat.

# A.V Schlussbestimmungen

Die PVS wird die in Teil B dieser Vereinbarung definierte Schnittstelle, nämlich die technischen Anforderungen an das beleglose Datenübertragungsverfahren, regelmäßig überprüfen und jeweils der technischen Entwicklung anpassen. Notwendige Änderungen zu Teil B – Schnittstelle – wird sie mit dem Arzt bzw. Softwarehaus rechtzeitig abstimmen.

Satzung, Geschäftsordnung bzw. Geschäftsbedingungen der PVS für die Zusammenarbeit mit dem Arzt in der jeweils gültigen Fassung bleiben von dieser Vereinbarung unberührt.

# B Schnittstelle

## B.I Aufbau und Spezifikation von 3½"-Disketten

Für die im beleglosen Datenträgeraustausch zu verwendenden 3 ½"-Disketten gelten bezüglich der Dateiorganisation die Konventionen der MS-DOS-Betriebssysteme ab Version 3.2. Unterverzeichnisse sind nicht zulässig.

Die Aufzeichnung sollte in hoher Zeichendichte erfolgen. Es sind nur solche Disketten zulässig, die vom Hersteller als für hohe Zeichendichte und zweiseitige Beschriftung geeignet ausgewiesen sind. (HD-Disketten)

Weiterhin gelten folgende Spezifikationen:

### **AUFZEICHNUNG**

80 Spuren (135TPI) / 512 Bytes je Sektor

### **DATEINAME**

PVnnnnnn.DAT (nnnnnn = Arzt-Nr. rechtsbündig)

*Eine Diskette darf nur eine physische Datei mit Datenträgeraustauschdaten enthalten.*

### **ZEICHENCODE**

ASCII-Code (0–254) (Tabelle 437 oder 850 für MS-Dos)

*Für den richtigen Ausdruck davon abweichender Zeichen übernimmt die PVS keine Haftung.*

#### **DATEIFORMAT**

Sequentielle Datei; physische Satzlänge 128 Bytes

### **DATEIAUFBAU**

Die logische Datei ist wie folgt aufzubauen:

Datensatz "000" = Datenträger-Vorsatz

Datensatz "100"-"900" = Datenträgeraustauschsatz

Datensatz "990" = Datenträger-Nachsatz

*Mehrdiskettendateien (= eine Datei auf mehreren Disketten) werden nach besonderer Vereinbarung angenommen. Hierzu muss die PVS vom Arzt darüber informiert werden, dass die Daten grundsätzlich auf Mehrdiskettendateien angeliefert werden – auch wenn nur eine Diskette angefallen ist.*

### **SORTIERFOLGE**

1) Mitglieds-Nummer, 2) Rechnungs-Nummer, 3) Satzart

*Abweichungen von dem Aufbau und den Spezifikationen bedürfen besonderer Vereinbarungen. Bei Verstößen gegen die EDV-spezifischen Konventionen, die zu einem Programmabbruch führen, insbesondere bei falscher Satzlänge und falschem Datenformat, ist der Empfänger berechtigt, die Diskette zurückzugeben.*

# B.II Kennzeichnung der Disketten / Disketten-Begleitzettel

### Kennzeichnung der Disketten

Die Disketten sind durch Klebezettel mit folgenden Angaben zu kennzeichnen:

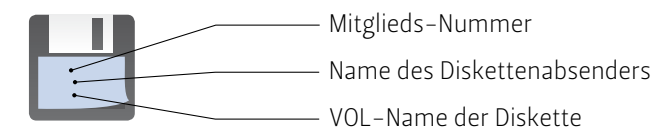

### Inhalt des Disketten-Begleitzettels

Der einer Diskette beizufügende Begleitzettel muss nachfolgende Mindestangaben enthalten:

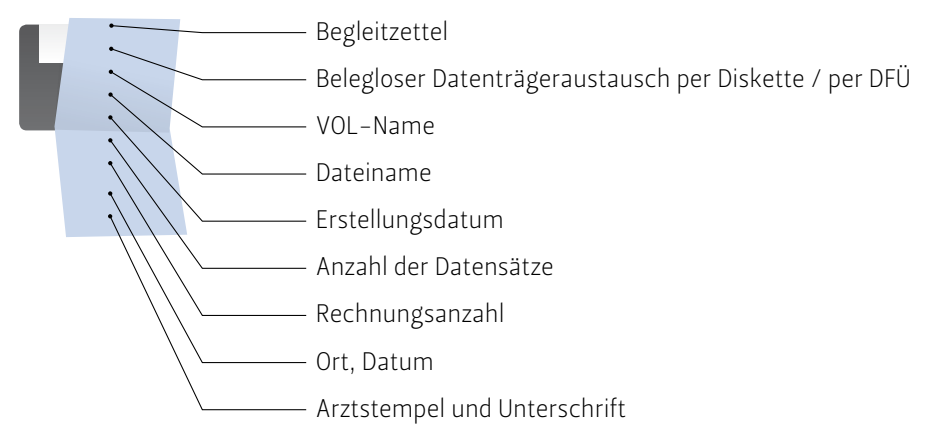

Bei DFÜ ist der "Disketten-Begleitzettel" als Datei mit zu übertragen.

*Dateiname: PVnnnnnn.TXT (nnnn = Arzt-Nr. rechtsbündig) (analog zum Dateinamen der Datendatei im Teil B.I)*

## B.III Aufbau und Erläuterungen der Datensätze

### B.III.1 Vorbemerkungen

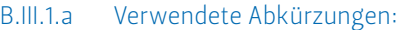

 $a =$  alphanumerische Daten (linksbündig, nicht belegte Stellen X, 20") (X = hexadezimal)  $n =$  numerische Daten, ungepackt (rechtsbündig mit vorlaufenden Nullen X, 30")

v = Felder mit Vorzeichen

### B.III.1.b Stellung eines Dezimalkommas

Für Felder mit Dezimalkomma wird die Stellung des Kommas dadurch symbolisiert, dass die Anzahl der Vorkomma- und die Anzahl der Nachkommastellen in folgender Form angegeben sind:

5,2 = 5 Vorkomma-, 2 Nachkommastellen.

## B.III.1.c Datenfelder mit Vorzeichen

Die Vorzeichen für Datenfelder mit Vorzeichen stehen in einem separaten Datenfeld jeweils vor dem entsprechenden Wertfeld. Die Vorzeichen können den Inhalt "-"  $(X, 2D)$ ") = negativ oder "space"  $(X, 20)$  = positiv haben.

B.III.1.d Nicht belegte Datenfelder

Nicht belegte alphanumerische Datenfelder sind mit X,,20", numerische mit X,,30" aufzufüllen.

## B.III.2 Datensätze

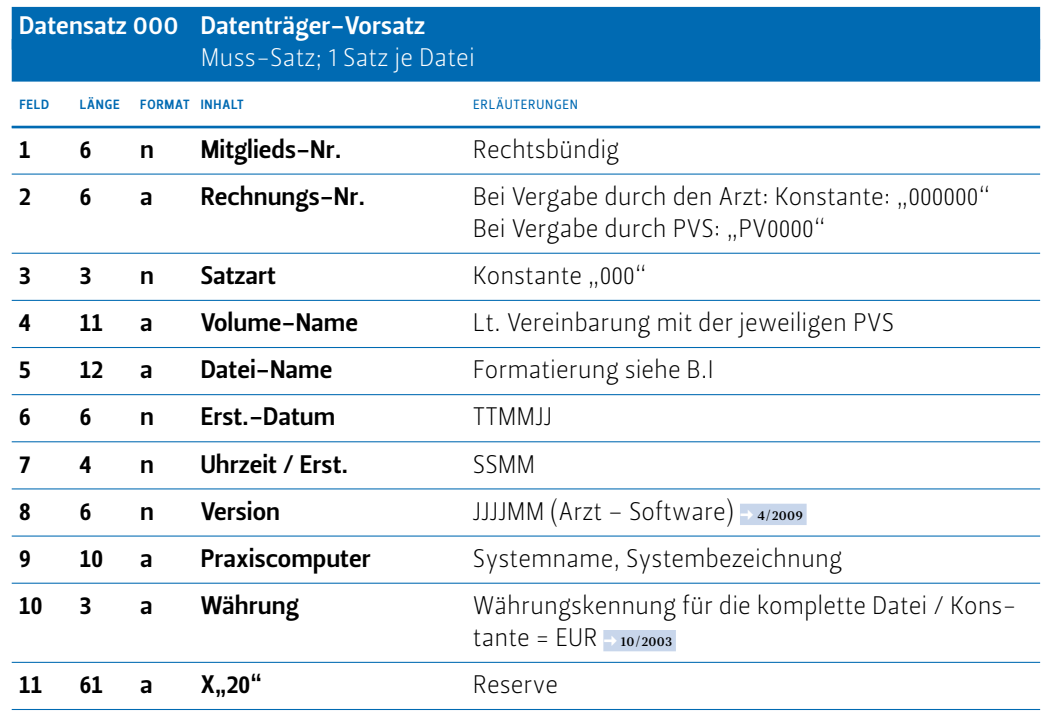

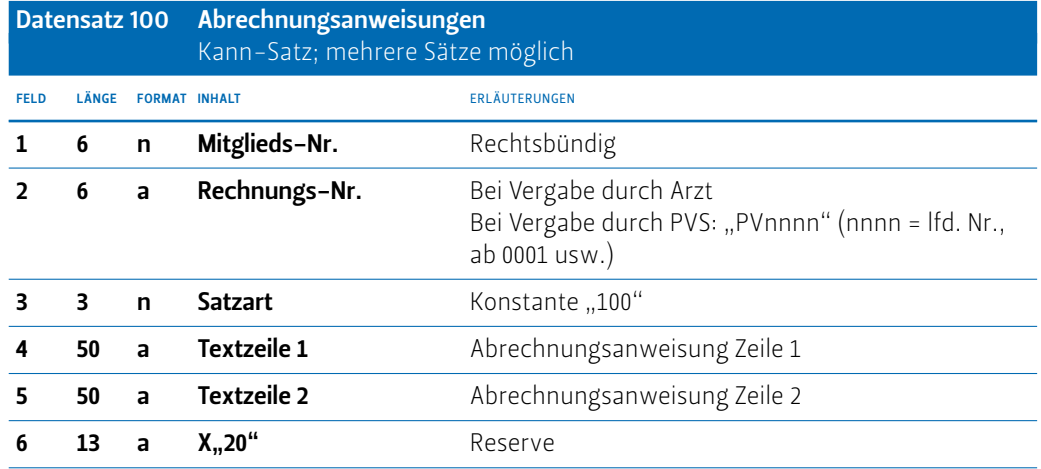

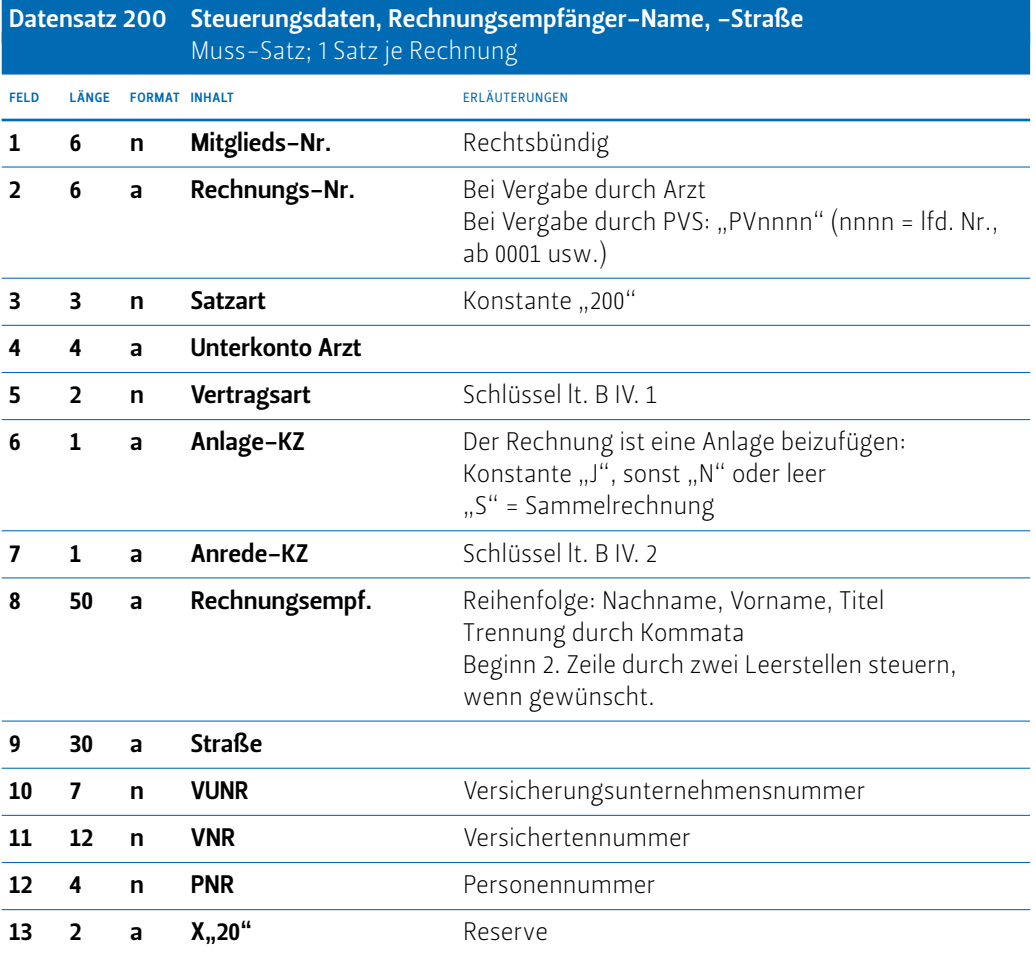

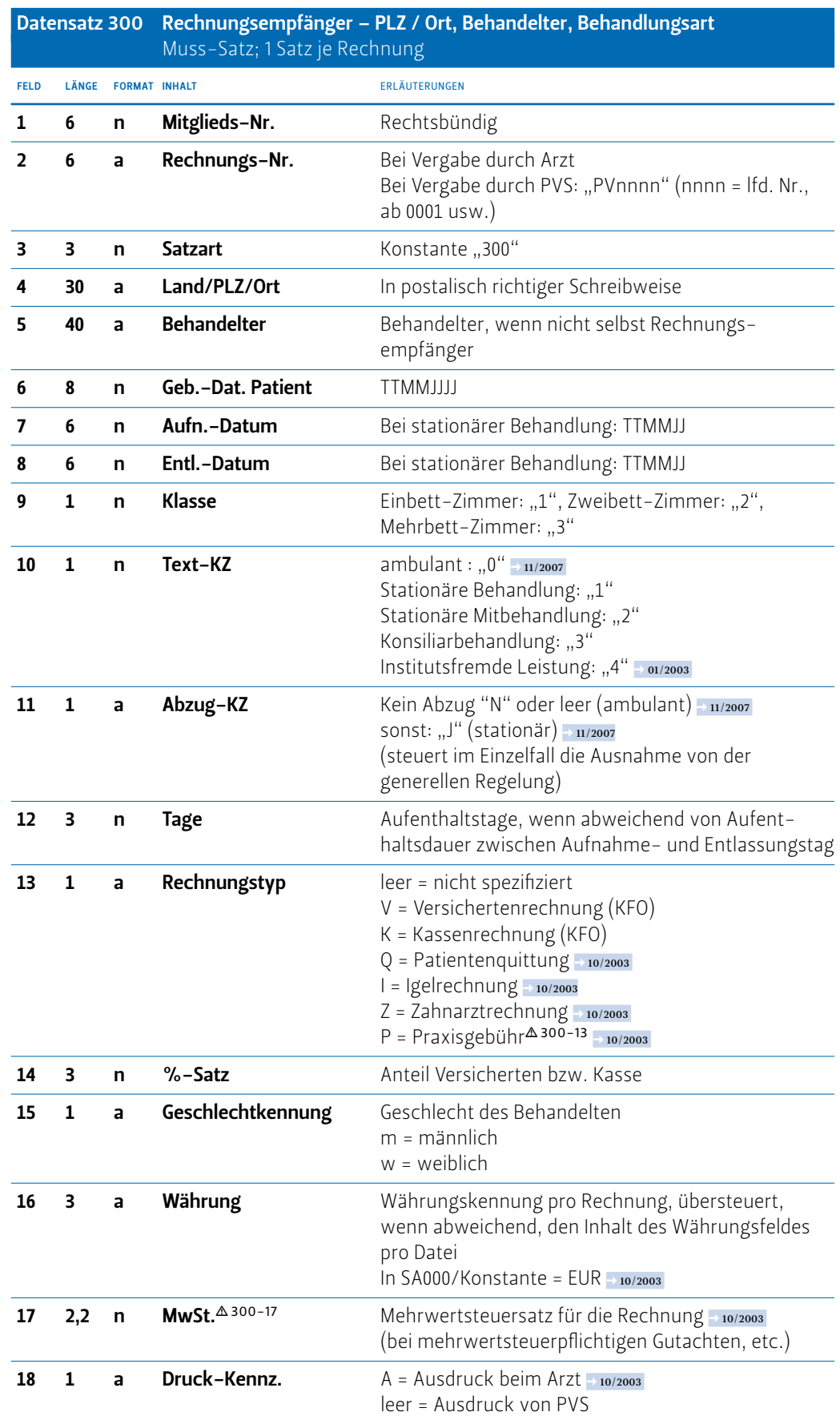

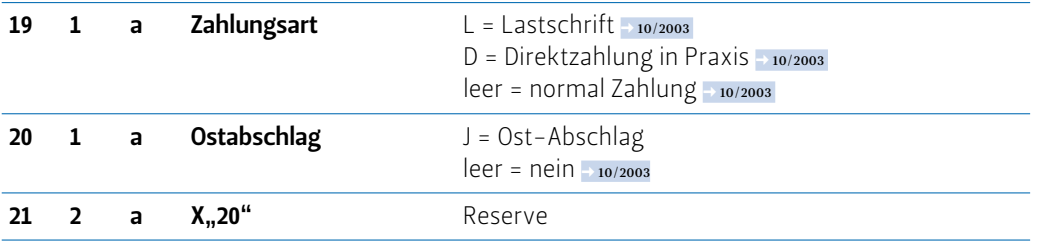

 300-13 Ist das Datenfeld 13 mit dem Kennzeichen P = Praxisgebühren belegt, so wird ein Datensatz 700 erwartet, gekennzeichnet als Auslage (L), einem Betrag und als Text "Praxisgebühr 1. Qu. 200x" Eine Diagnose ist nicht erforderlich.

 300-17 Der Steuersatz gilt für alle Leistungspositionen dieser Rechnung. Abweichende Steuersätze müssen in den Leistungspositionen eintragen werden. Sollten einige Leistungspositionen ohne Steuer berechnet werden, so darf im DS 300 kein Eintrag erfolgen, und jede Einzelposition muss dann mit einem Steuersatz versehen werden.

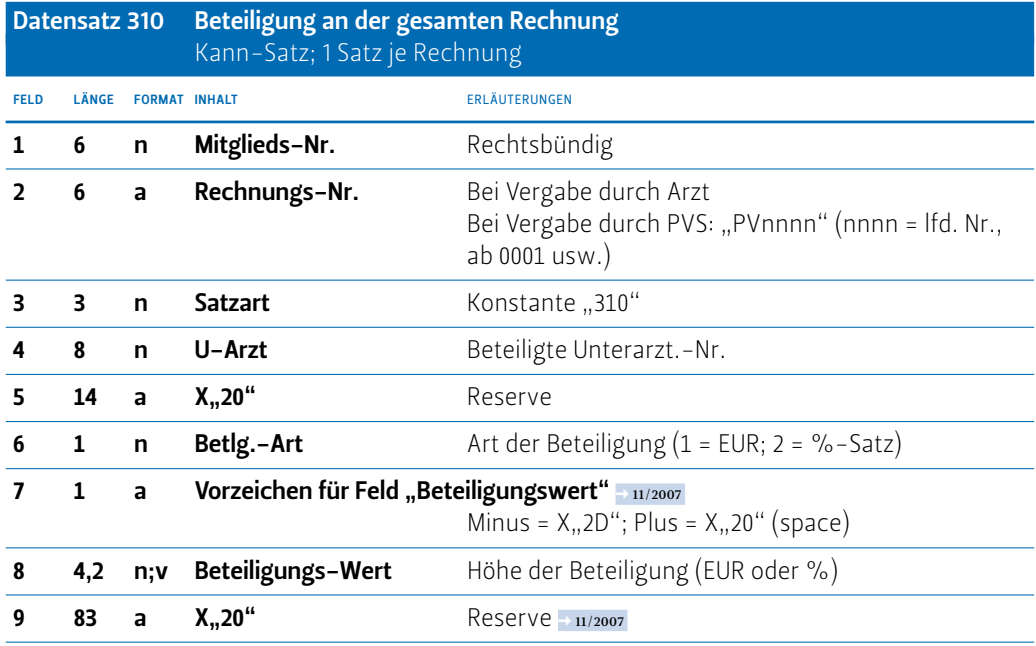

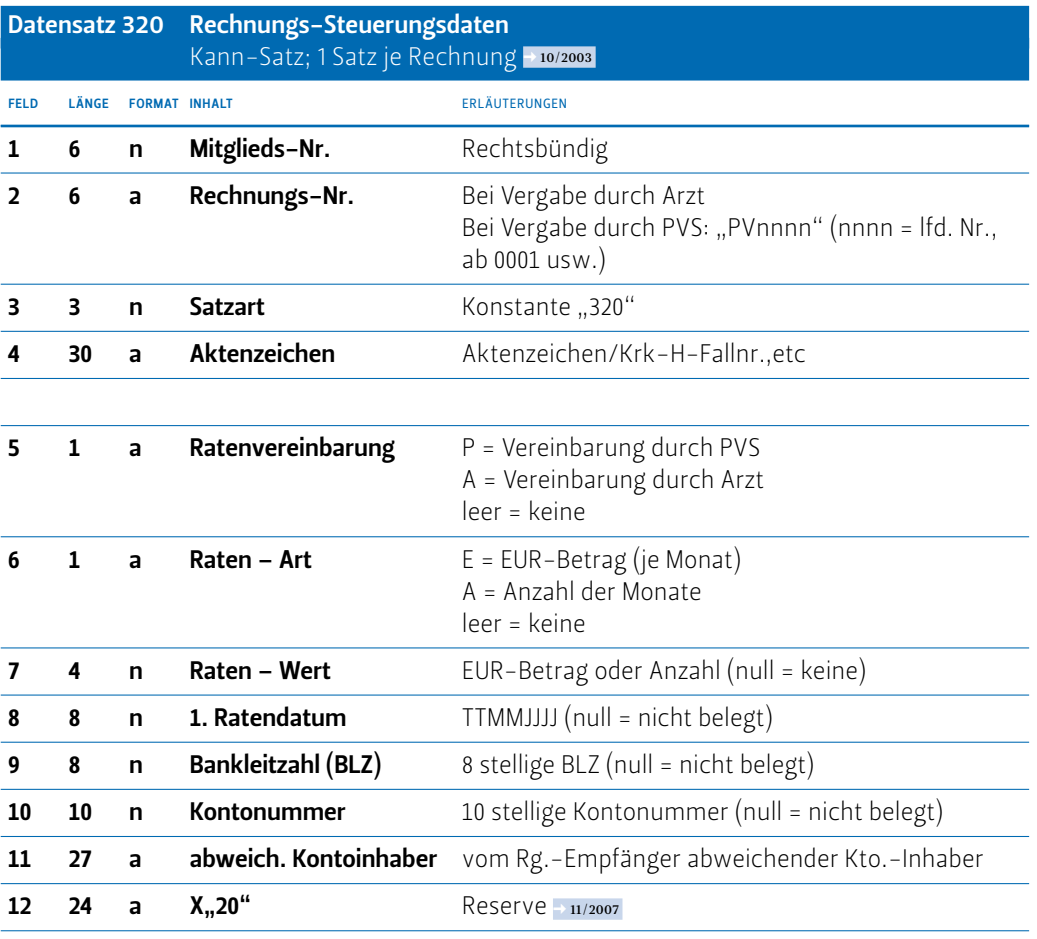

Datensatz 400 Unformatierte Unfallinformationen bei Rechnungen an Berufsgenossenschaften bedingter Muss-Satz; mehrere Sätze möglich

*(Beschreibung siehe Datensatz 500)*

Datensatz 410 Formatierte Unfallinformationen bei Rechnungen an Berufsgenossenschaften bedingter Muss-Satz; mehrere Sätze möglich > 10/2003

*(Die gesamte Satzart ist neu ab 10/2003)*

FELD LÄNGE FORMAT INHALT ERLÄUTERUNGEN

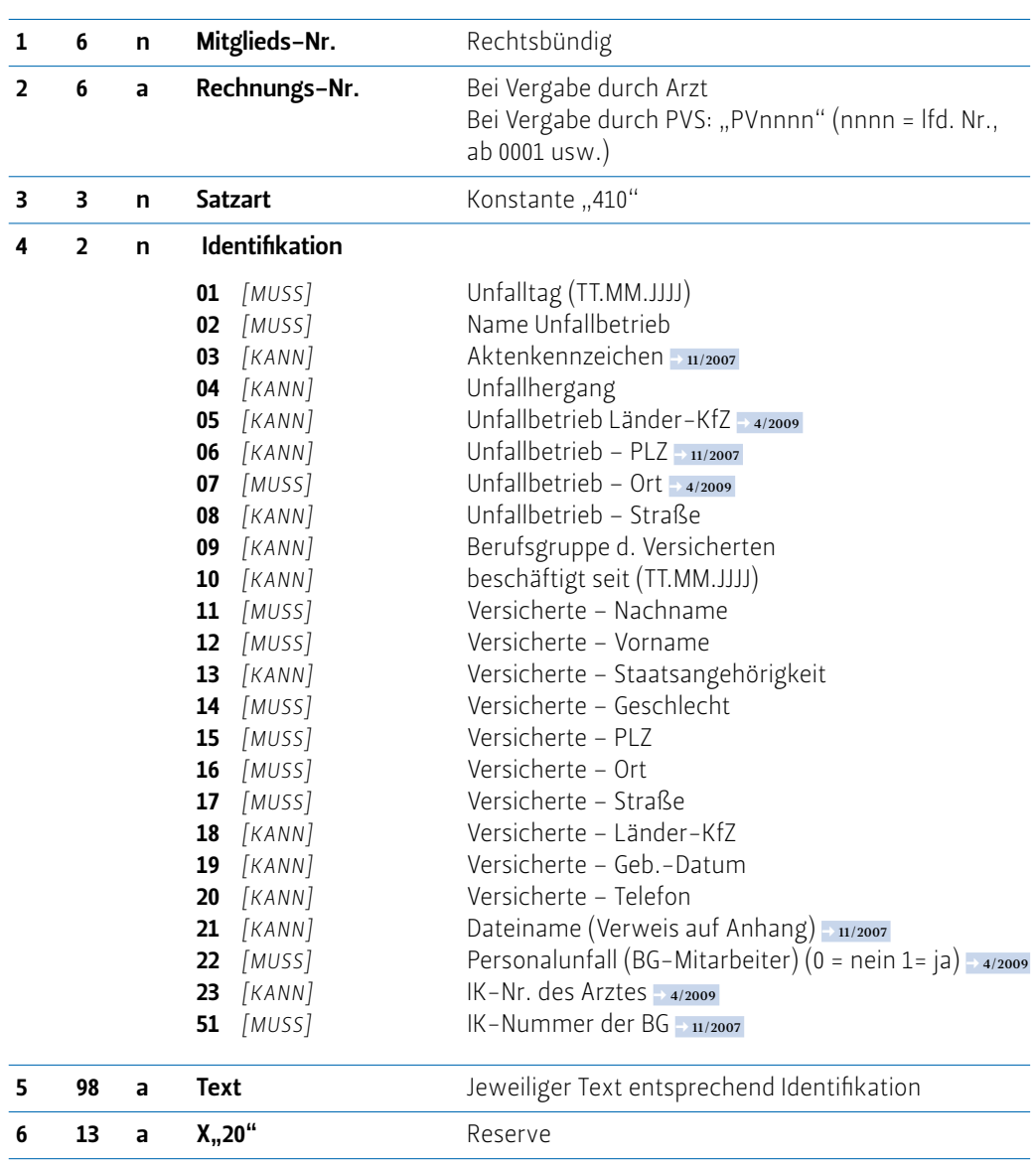

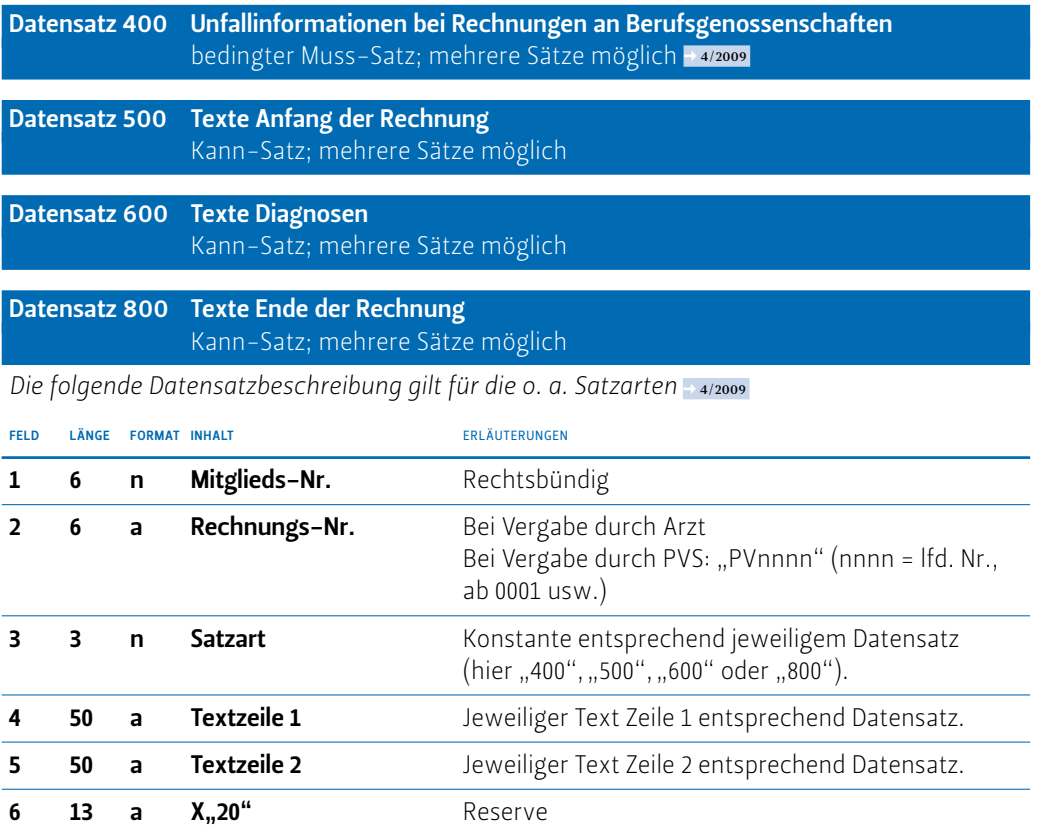

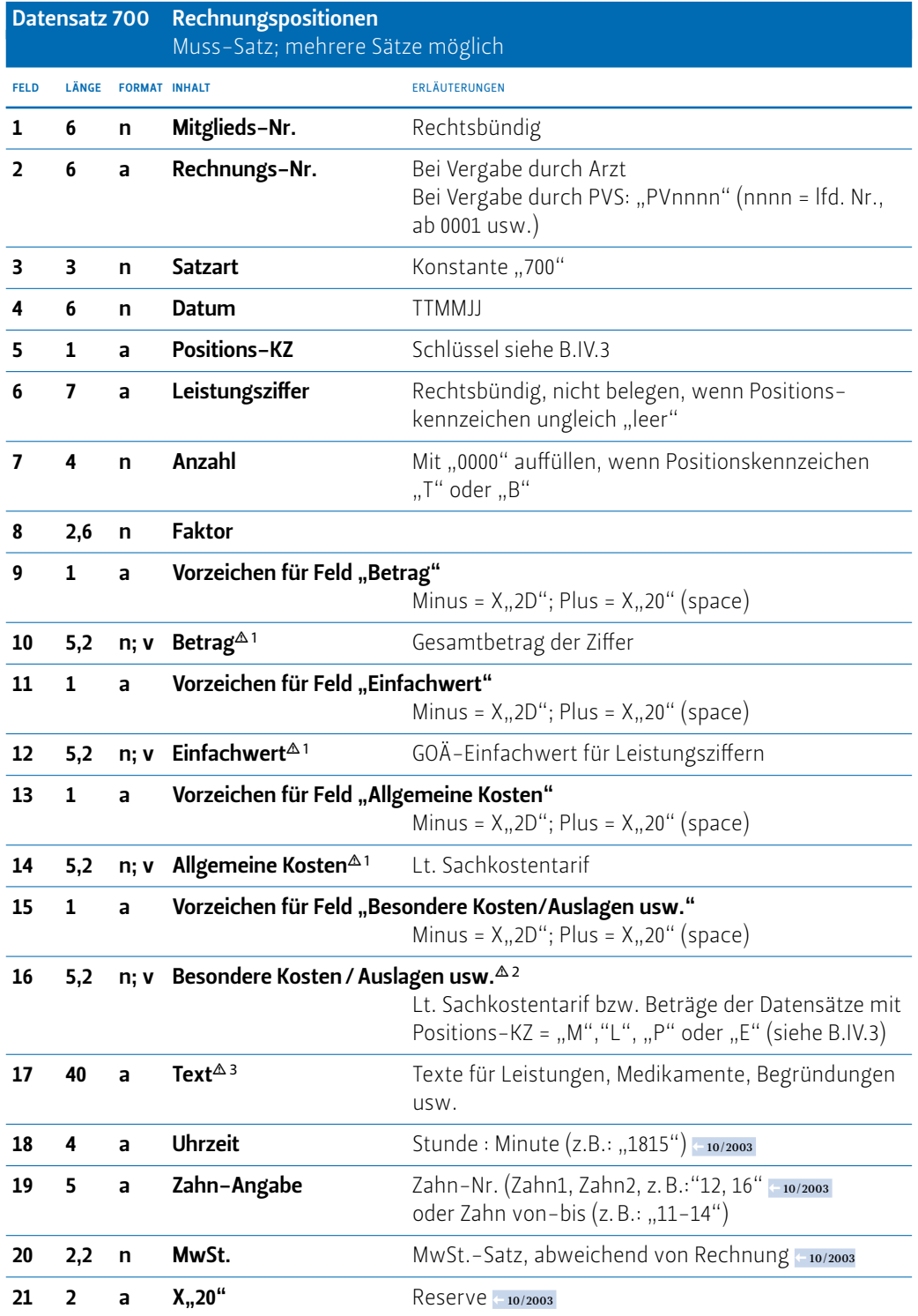

Anmerkungen:

Der Arzt hat mit der PVS zu vereinbaren, welche Art von Schnittstelle der Hersteller aufbereiten soll:

1) Unbewertete Schnittstelle (Felder 10, 12 und 14 mit Nullen aufgefüllt)

2) Bewertete Schnittstelle ohne Sachkosten (Felder 10 und 12 mit variablen Werten, Felder 14 und 16 mit Nullen aufgefüllt)

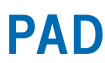

3) Bewertete Schnittstelle mit Sachkosten (Felder 8, 10, 12, 14 und 16 mit variablen Werten)

Alle Beträge in den Feldern 10,12,14,16 sind Netto-Werte (ohne MwSt.)

 <sup>1</sup>*multiplizierter Betrag (Summe aus Anzahl x Einzelbetrag) bei Gebührenziffern, Honorarbeträgen und Gutachten (Positions-Kz "leer, H und G*

<sup>2</sup>*multiplizierter Betrag (Summe aus Anzahl x Einzelbetrag)*

 <sup>3</sup>*Folgetexte für GO-Ziffern können direkt im Anschluss an die "Original-Ziffer folgen: (auch mehrere möglich) Feld 700/5 Pos-Kennz. "leer" Feld 700/6 Leistungs-Ziffer "leer" Feld 700/17 Leistungs-Text Text*

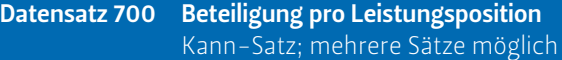

*(Sonder-Satzart , Verwendung nur nach vorheriger Absprache)*

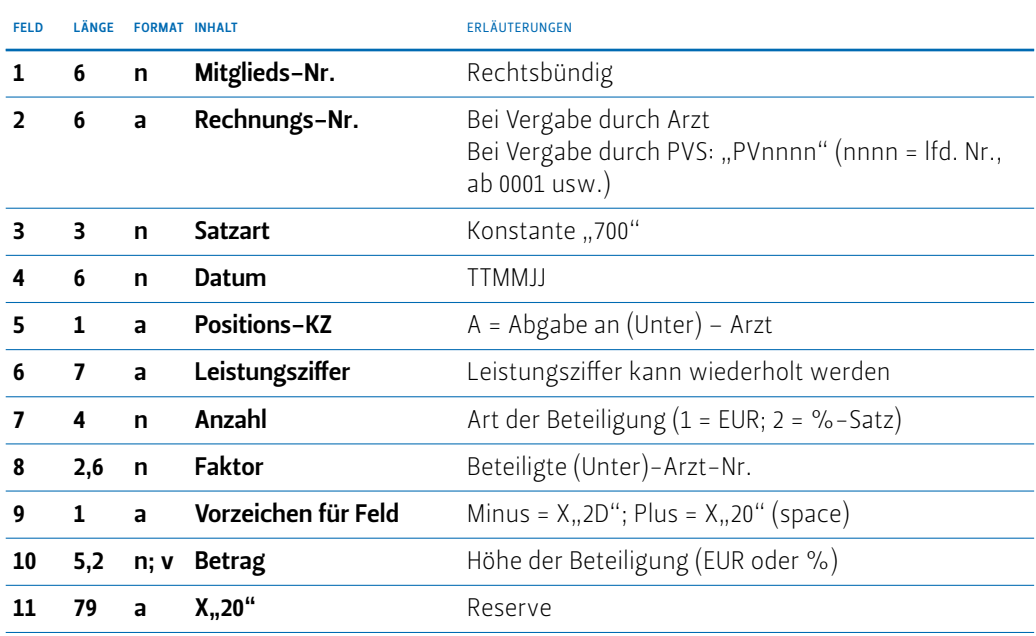

### Datensatz 800 Texte Ende der Rechnung Kann-Satz; mehrere Sätze möglich

*(Beschreibung siehe Datensatz 500)*

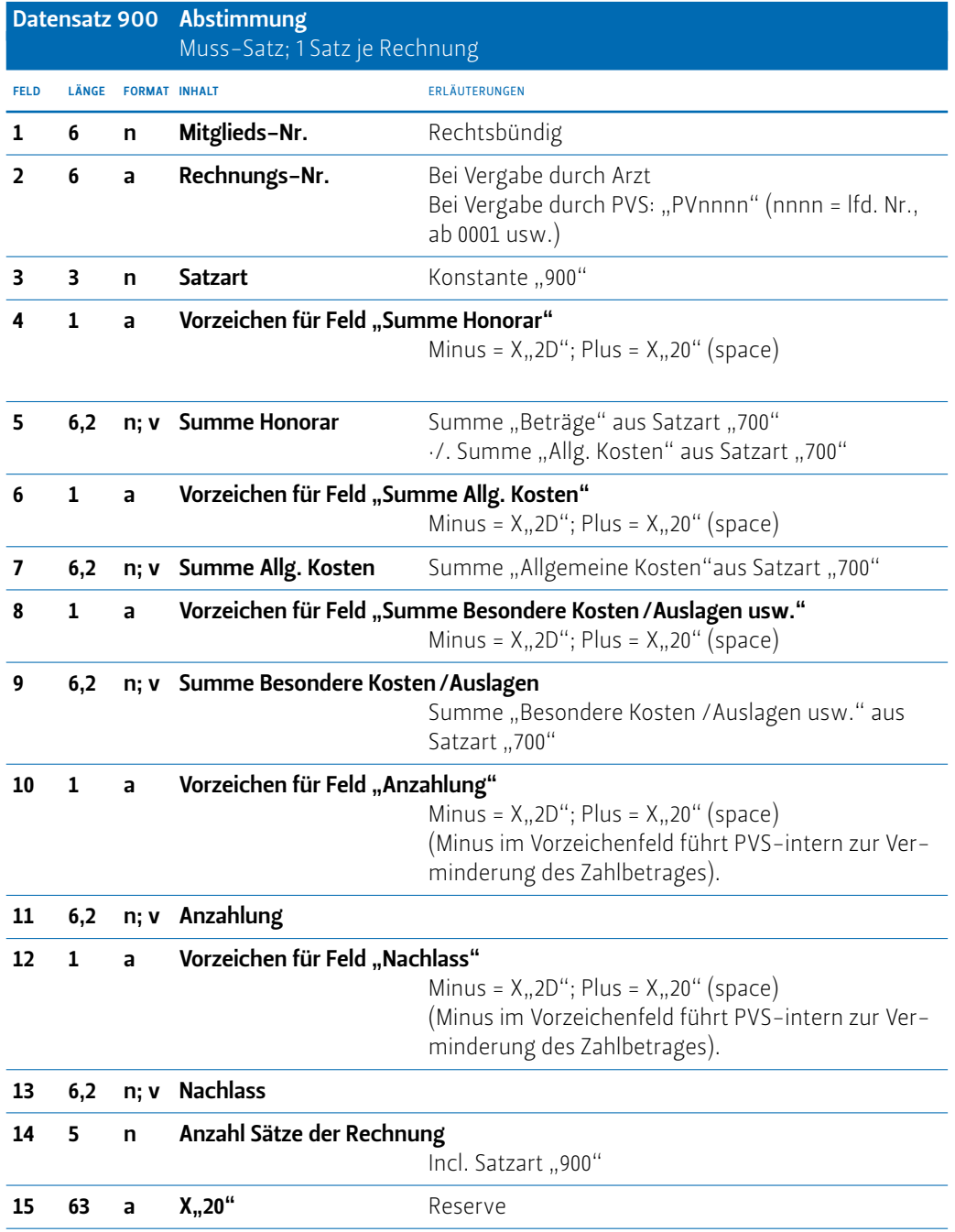

## Anmerkung:

Bei der unbewerteten Schnittstelle sind die Felder 5 und 7 auf "Null" zu setzen und Feld 9 enthält die Summe aus Feld 700/16 (Bes. Kosten) für die Pos.-Kz.: L,P,E,G,M . - 11/2007

Alle Beträge in den Feldern 5, 7, 9, 11 und 13 sind Netto-Werte (ohne MwSt.) > 11/2007

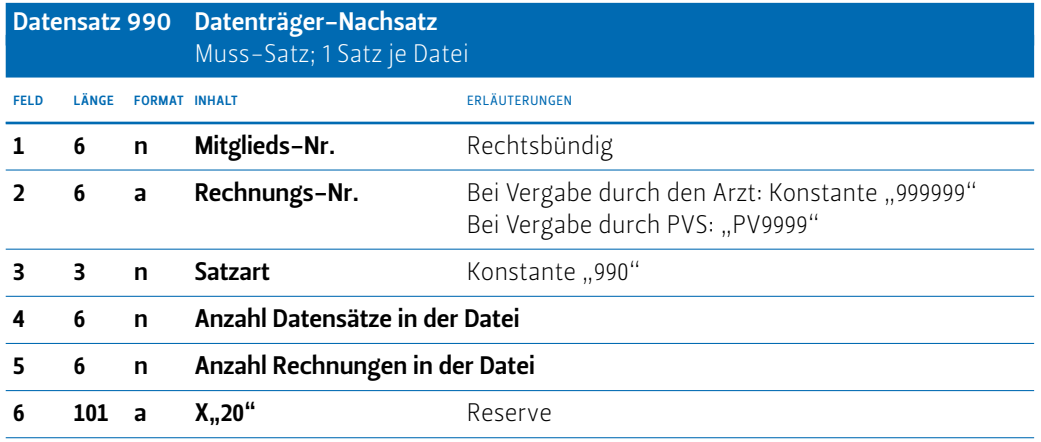

# B.IV Erläuterung variabler Datensatzfelder

Heilverfahren

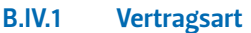

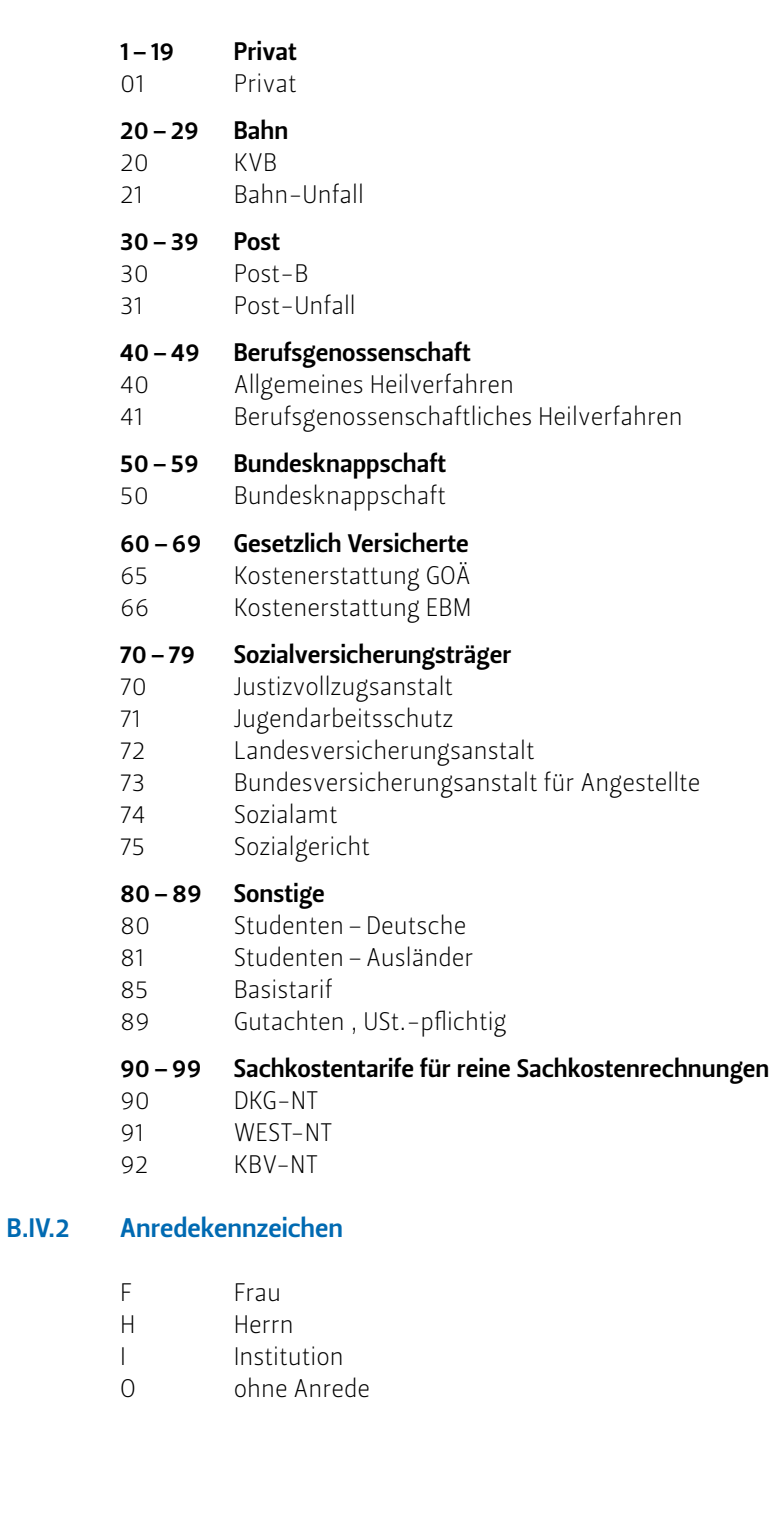

©2009 **\$PVS** Stand: April 2011

©2009 **C PVS**<br>Stand: April 2011

### B.IV.3 Positionskennzeichen

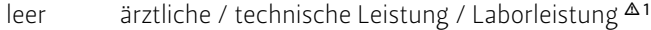

- M Medikament
- H Honorar
- L Auslage / Material
- G Gutachten
- T Text
- B Begründung  $\Delta$ 2
- P Porto
- E Entschädigung
- K Keine Berechnung der Ziffer (nur informatorisch) 10/2003

 <sup>1</sup>*Folgetexte für GO-Ziffern können direkt im Anschluss an die "Original-Ziffer folgen: (auch mehrere möglich)*

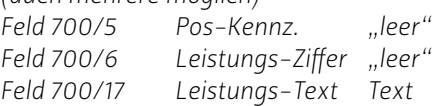

 <sup>2</sup> *Werden Begründungsschlüssel in Datensätzen mit dem Positionskennzeichen = "leer"*  oder = "B" ausgegeben, so sind sie im Feld "Text" dem eigentlichen Text voranzustellen. Meh*rere Schlüssel werden durch eine Leerstelle voneinander getrennt. Ebenfalls muss in diesem Fall eine Leerstelle vor dem eigentlichen Text stehen.*

# C Dokumentenhistorie

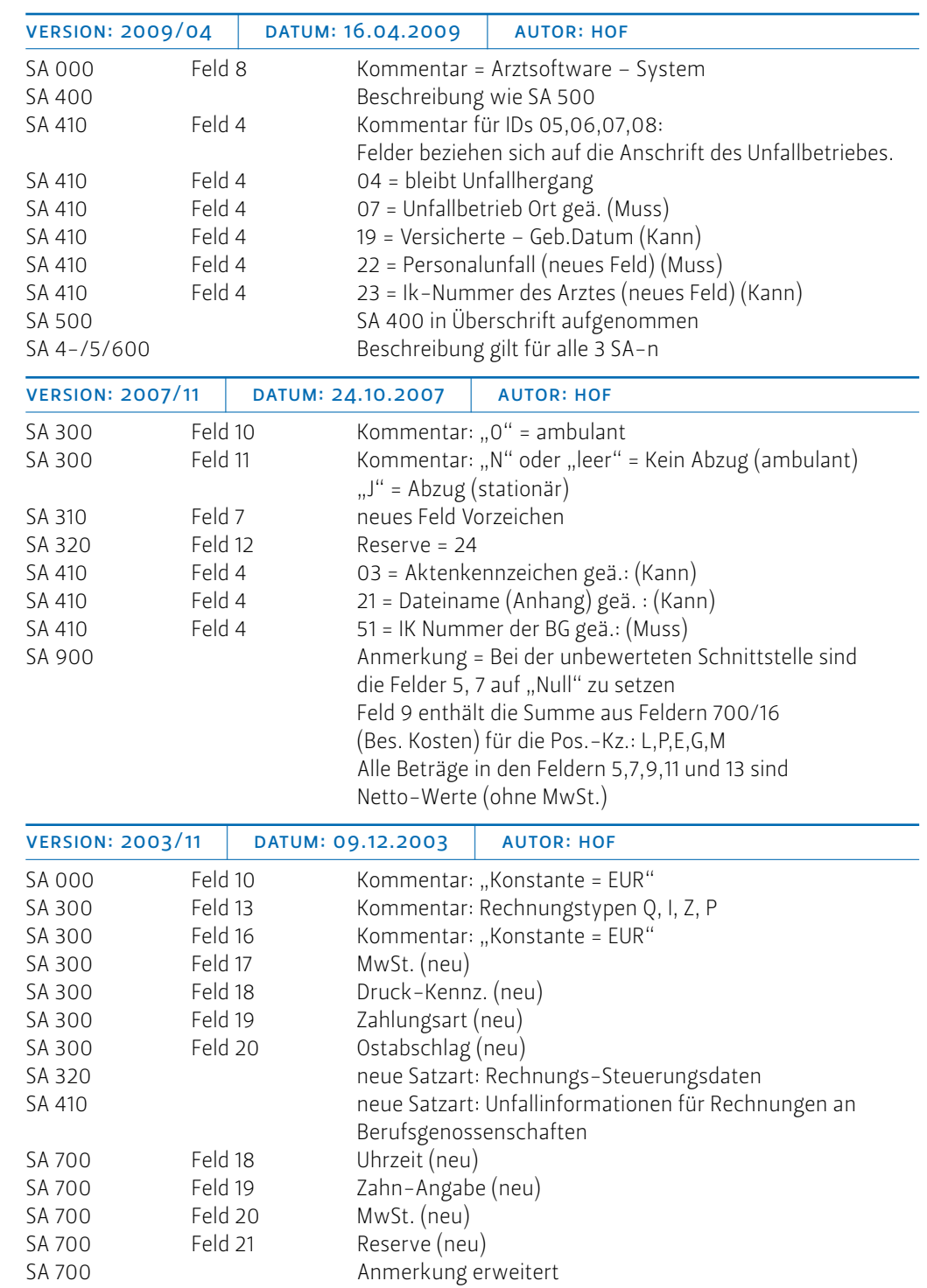

Privatärztliche Verrechnungsstelle Schleswig-Holstein / Hamburg r.k.V. Moltkestraße 1 23795 Bad Segeberg Telefon 0 45 51–80 90 Telefax 0 45 51–8 09 65 *Zweigstelle in Hamburg*

#### PrivatverrechnungsStelle für Ärzte und

Zahnärzte des Landes Bremen e.V. Außer der Schleifmühle 69 28203 Bremen Telefon 04 21–36 08 50 Telefax 04 21–3 37 80 30 *Zweigstelle in Bremerhaven*

#### PrivatverrechnungsStelle der Ärzte und Zahnärzte in Niedersachsen r.k.V.

Osterstraße 22 30159 Hannover Telefon 05 11–35 355 0 Telefax 05 11–35 355 559 *Zweigstellen in Aurich, Braunschweig, Göttingen, Lüneburg, Oldenburg, Osnabrück, Stade, Verden, Wilhelmshaven*

## Privatärztliche Verrechnungsstelle

Rhein-Ruhr / Berlin-Brandenburg e.V. Remscheider Straße 16 45481 Mülheim an der Ruhr Telefon 02 08–48 47-0 Telefax 02 08–48 47-4 11 *Zweigstellen in Aachen, Köln, Moers, Wuppertal, Berlin, Potsdam, Cottbus*

#### Privatärztliche Verrechnungsstelle Westfalen-Nord e.V.

Feldstiege 72 48161 Münster-Nienberge Telefon 0 25 33–2 99-0 Telefax 0 25 33–2 99-199

#### Privatärztliche Verrechnungsstelle

Westfalen-Süd r.k.V. Massener Straße 52 59423 Unna Telefon 0 23 03–2 55 50

Telefax 0 23 03–25 02 71 Ärztliche PrivatverrechnungsStelle

#### Mosel / Saar e.V.

Gartenfeldstraße 22 54295 Trier Telefon 06 51–97 80 20 *Zweigstelle in Neunkirchen*

## Privatärztliche Verrechnungsstelle

Sachsen e.V. Am Brauhaus 12 01099 Dresden Telefon 0351–898 13 60 Telefax 0351–898 13 88

### Privatärztliche Verrechnungsstelle

Limburg / Lahn e.V. Auf der Heide 2 65553 Limburg / Lahn Telefon 0 64 31–91 21 0 Telefax 0 64 31–91 21 21

### Ärztliche Verrechnungsstelle

Büdingen e.V. Gymnasiumstraße 18/22 63654 Büdingen Telefon 0 60 42–8 82-0 Telefax 0 60 42–88 22 60 *Zweigstellen in Gießen, Frankfurt, Kassel, Mainz, Nürnberg, Würzburg*

### Privatärztliche Verrechnungsstelle

Südwest e.V.  $C 89$ 68159 Mannheim Telefon 06 21–16 4-0 Telefax 06 21–16 42 50 *Geschäftsstelle in Karlsruhe*

#### Privatärztliche Verrechnungsstelle

Baden-Württemberg e.V. Bruno-Jacoby-Weg 11 70597 Stuttgart-Degerloch Telefon 07 11–7 20 10 Telefax 07 11–7 20 11 77

### Privatärztliche Verrechnungsstelle

Südbaden e.V. Vogesenstraße 27 79115 Freiburg Telefon 07 61–2 71 32 00 Telefax 07 61–2 71 32 45

#### Ärztliche Verrechnungsstelle e.V. Götzstraße 11

80809 München Telefon 0 89–8 96 01 00 Telefax 0 89–8 34 29 31

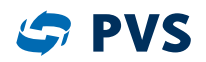

Verband der Privatärztlichen Verrechnungsstellen e.V. Straßmann-Haus, Schumannstraße 18 10117 Berlin T 030 28049630 F 030 28049635

www.pvs.de